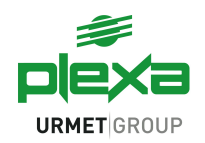

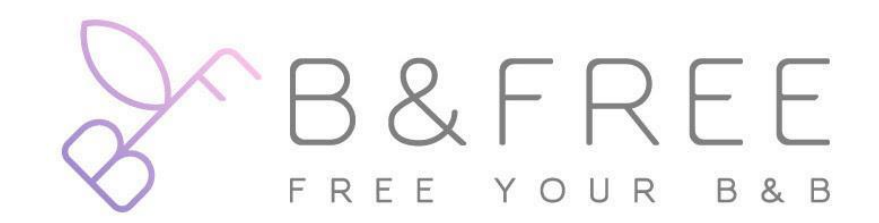

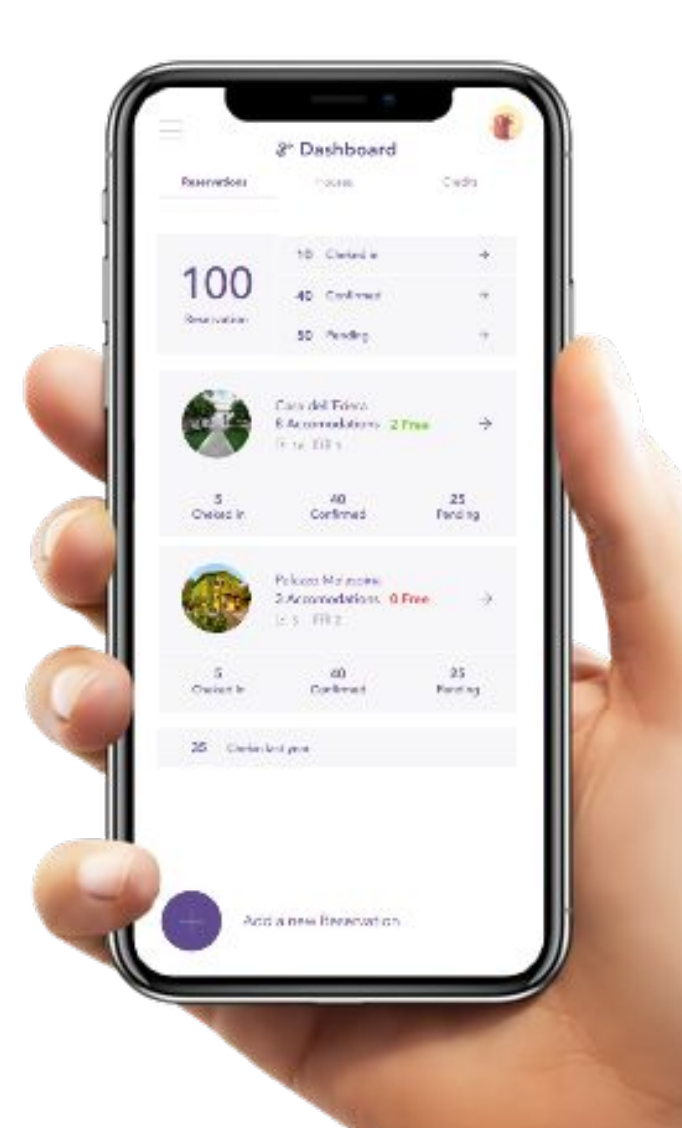

## **Presentazione dell'APP**

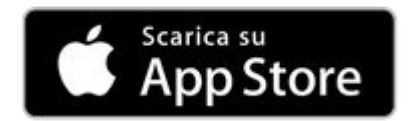

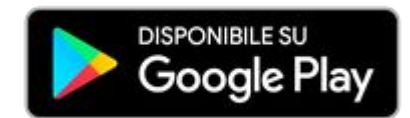

**urmet** 

1

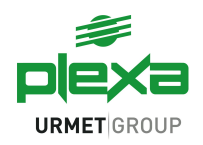

**urmet** 

## **B&FREE** FREE YOUR B&B

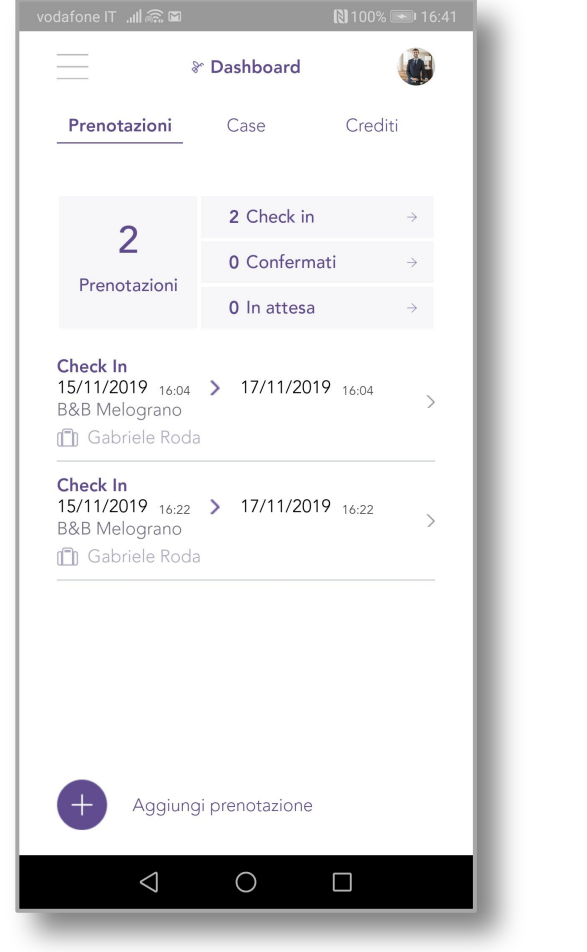

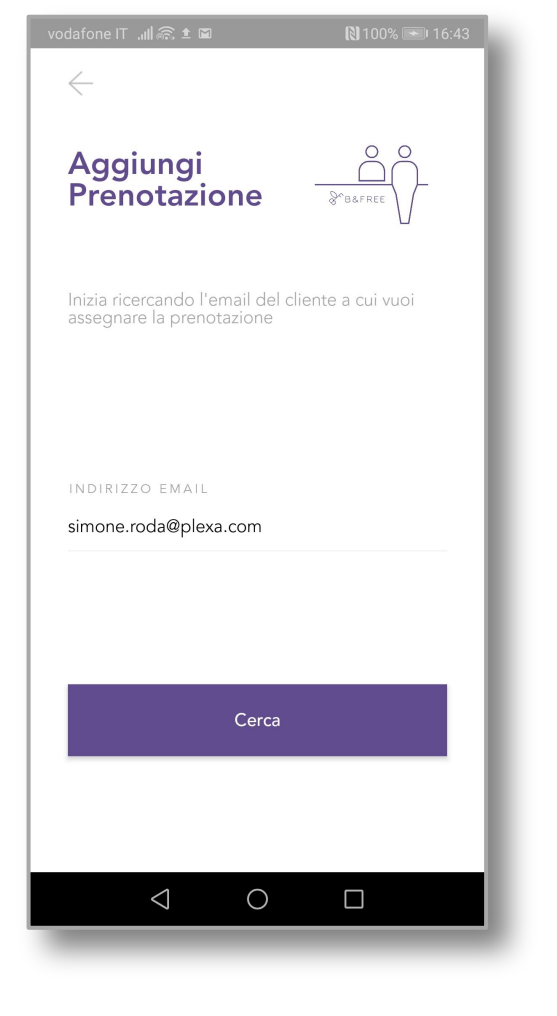

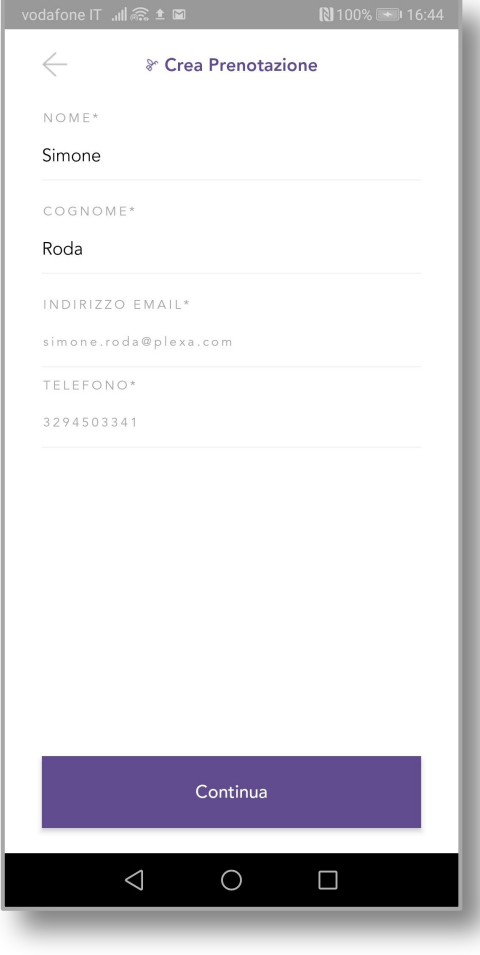

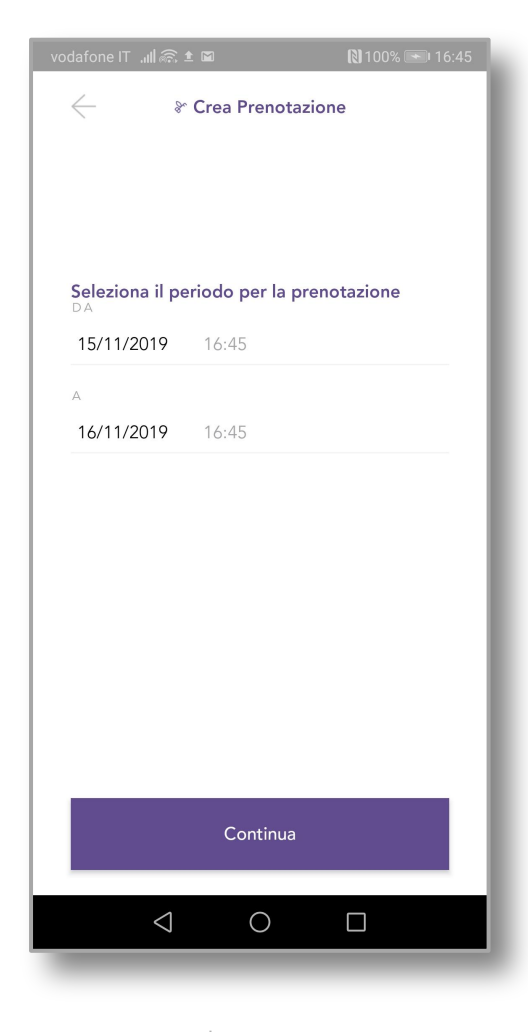

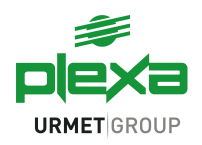

## B&FREE FREE YOUR B&B

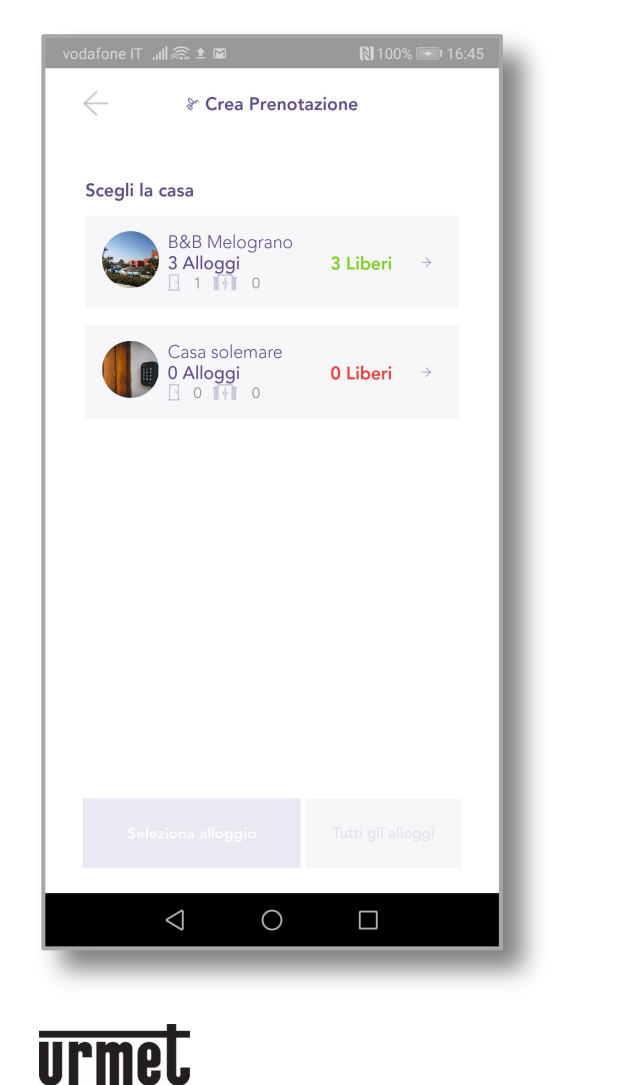

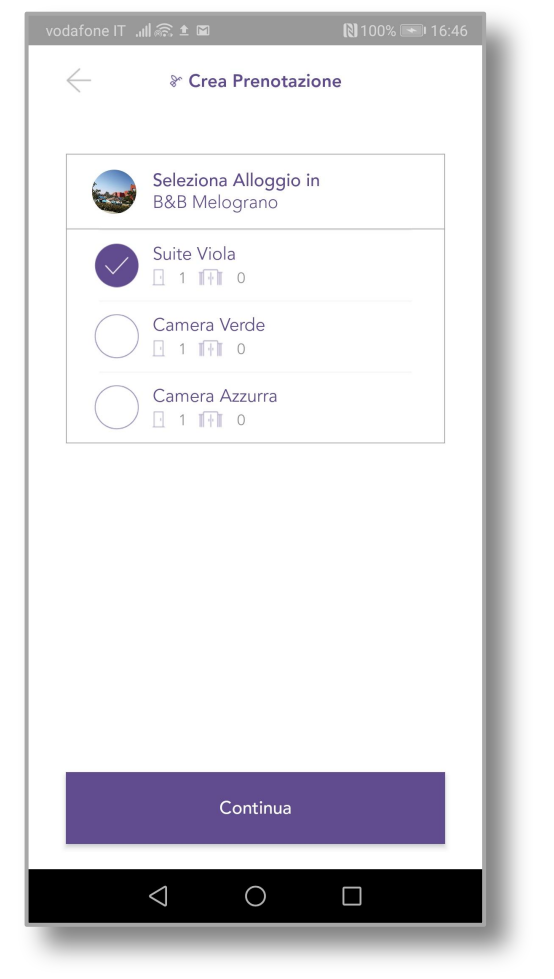

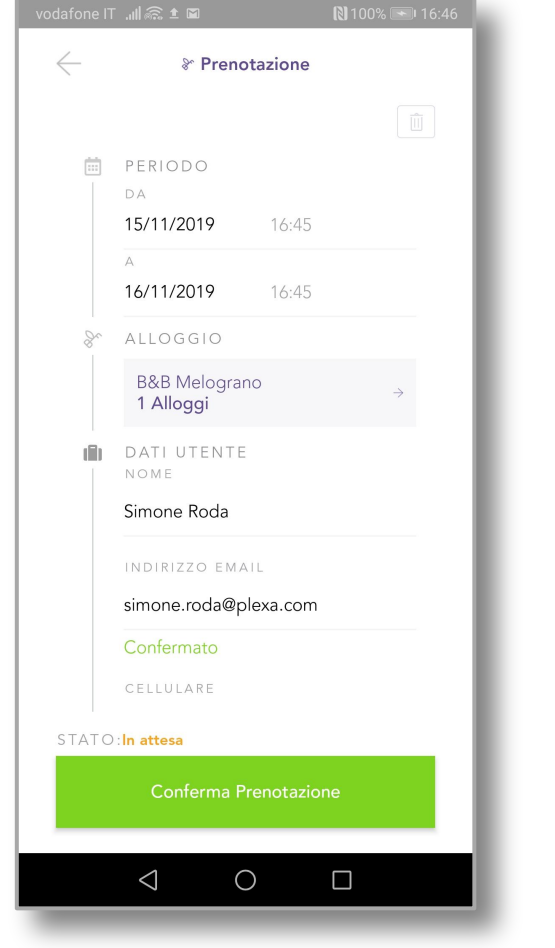

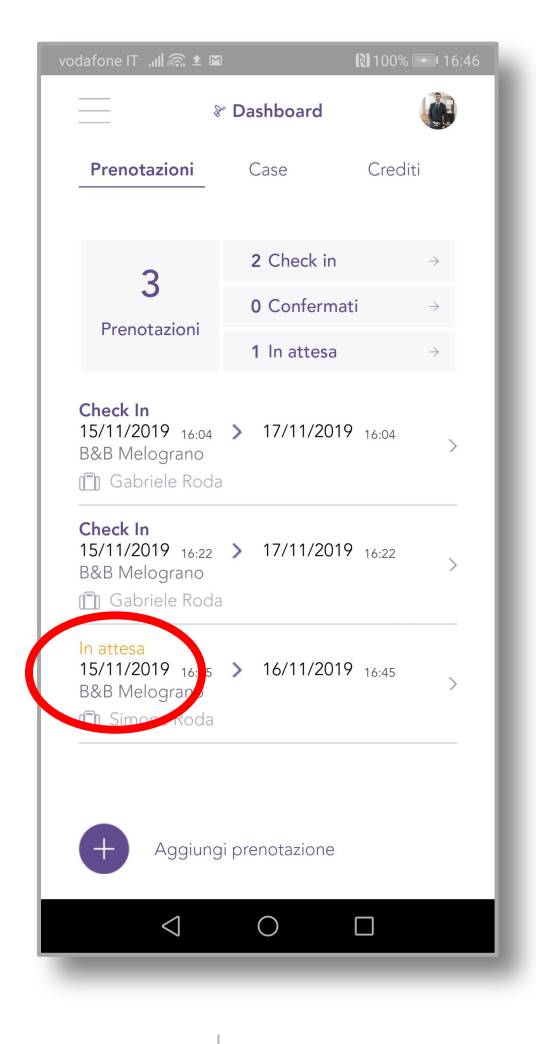

**B&Free** 

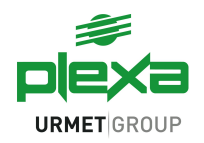

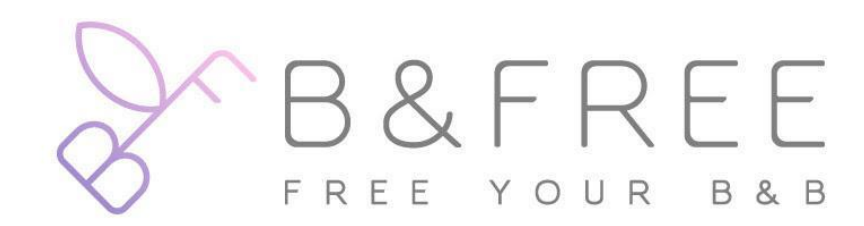

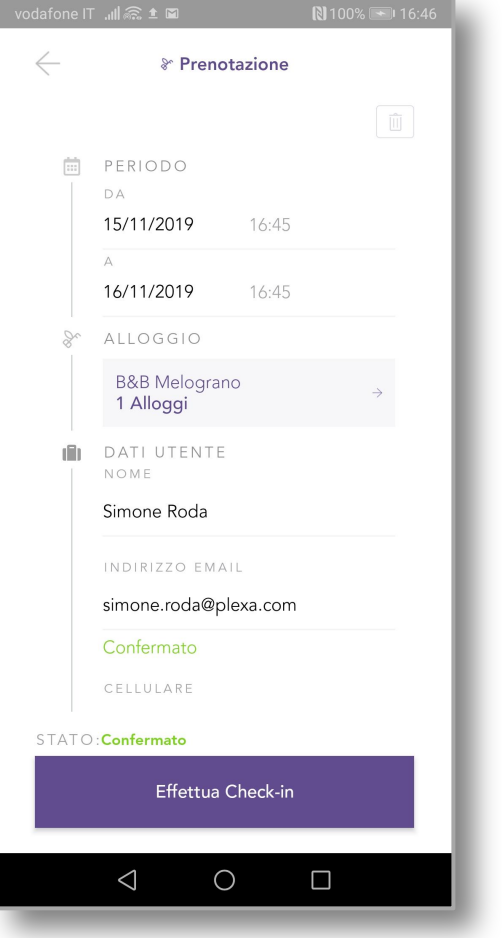

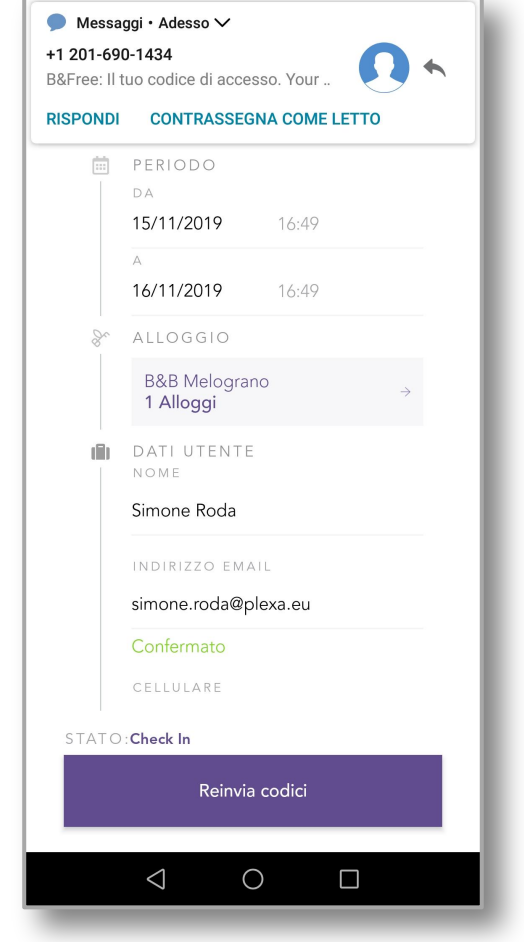

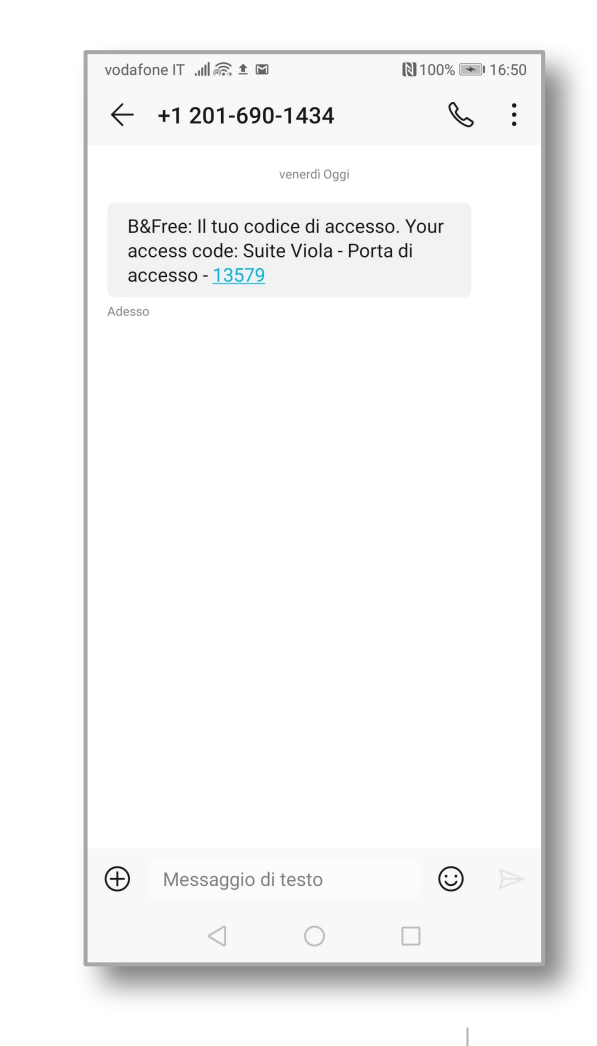